# Introduction to Computer Programming

Carolyne Pickler, Neil Edelman

January 12, 2007

# **Abstract**

Given the data supplied for this instructional lab, several operations were performed upon it. These values represent an unknown signal.

# **1 Introduction**

Using programming language, "C", programmes to calculate the square, square-root, derivative, integral, and rootmean-square of the given unknown signal were written. The value of these programmes is to be able to calculate these operations on large amounts of data in a short amount of time.

## **2 Theory**

The derivative was calculated using,

$$
slope = \frac{in_y - prev_y}{in_x - prev_x} \tag{1}
$$

This equation calculates the slope of the given data, which is equivalent to its derivative. The integral was calculated using

$$
area = \frac{1}{2}(in_x - prev_x)(in_y - prev_y)
$$
 (2)

This is the midpoint method to calculate the area. The area was added to the previous value, resulting in a good approximation of the integal of the given the data.

#### **3 Data**

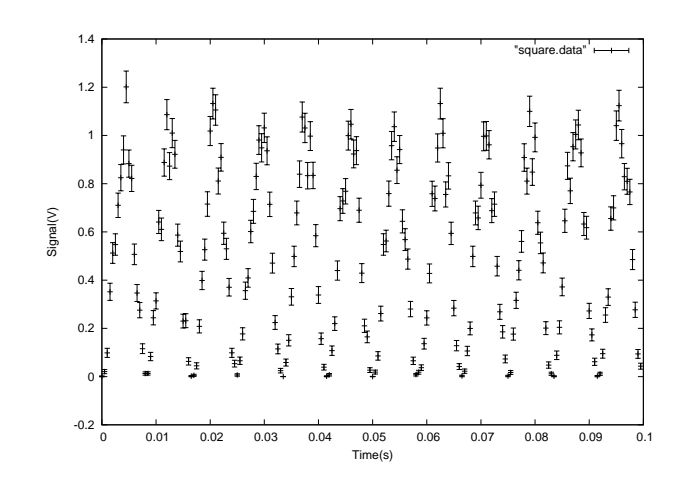

Figure 1: Square of the Signal as a Function of Time

All the values seen in Figure 1 are positive, as this is a square function.

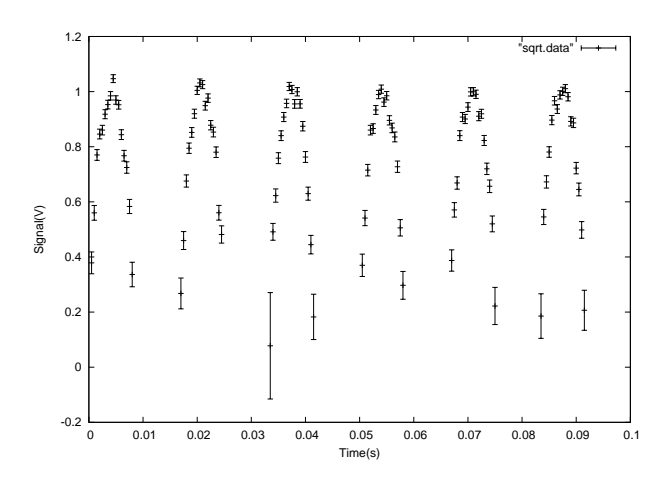

Figure 2: Square-Root of the Signal as a Function of Time

All the values seen in Figure 2 are positive, as this is a square-root function.

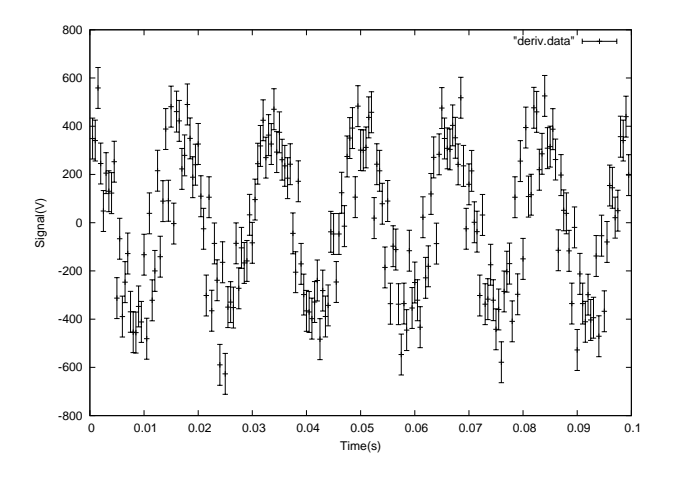

Figure 3: Derivative of the Signal as a Function of Time

The distribution of the values in Figure 3 resembles a cosine function. This is expected.

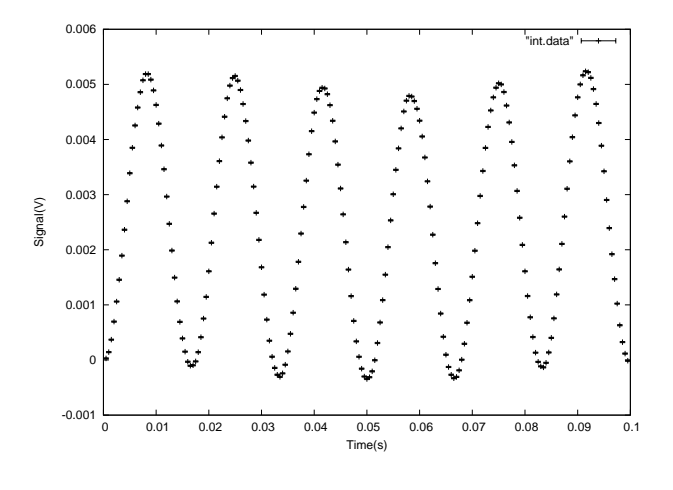

Figure 4: Integral of the Signal as a Function of Time

As expected, the distribution of the values in Figure 4 resembles a negative cosine function.

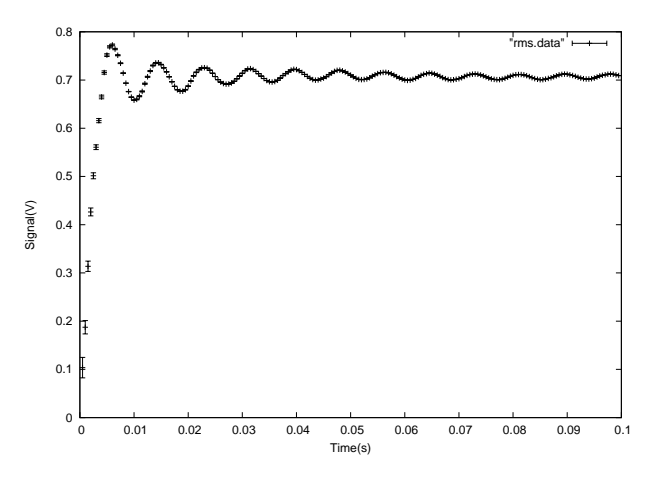

Figure 5: Root-Mean-Square of the Signal as a Function of Time

The values seen in Figure 5 are all positive, which is expected because the root-mean-square is the square root of the square of the mean of the dependent variable.

## **4 Conclusions**

As a result of performing the operations on the unknown signal, we were able to determine that it is a sinusoidal signal. This can be seen by examining the results obtained when the derivative of the signal was taken. As expected from a sinusoidal signal, the result is a cosine. The same is true when the integral of the signal was taken. As seen in Figure 4, the result is a negative cosine wave, which coincides with what is expected from the integral of a sinusoidal function. Possible sources for this signal include anything that exhibits simple harmonic motion, such as a pendulum, or an everyday electrical outlet.

### **A Programme to Compute the Square of the Dependent Variable: square.c**

```
#include <stdio.h>
/*
 * A very simple program to read in three columns X, Y, Z
 * and print out them back out again
 *
 */
int main (void)
{
  char line [256]; /* used to buffer a whole line of input */double in_x, in_y, in_e; /* input variables */
 double out_x, out_y, out_e; /* output variables */
  double prev_x, prev_y, prev_e; /* transitory variables */
  int counter = 0, rc; /* used for debugging bad data input */while (fgets (line, 256, stdin)) { /* read a whole line into buffer */counter++; /* increment line counter */
    rc = sscanf (line, "%lf %lf %lf", \sin x, \sin y, \sin e); /* attempt to parse variables */
    if (rc != 3) { /* if didn't find all three protest and exit */fprintf (stderr, "Less than three floats on line i:\n\i\" \s\ \n", counter, line);
     return 1;
    }
   out_x = in_x; /* calculate */
    out_y = in_y * in_y;out_e = 2 * in_y * in_e;printf ("%g\t%g\t%g\n", out_x, out_y, out_e); /* calculate and output result */
   prev_x = in_x; /* save the previous triplet */
   prev_y = in_y;prev_e = in_e;
  }
 fprintf (stderr, "Processed %i lines\n", counter); /* babble some statistics */
 return 0;
}
```
#### **B Programme to Compute the Square-Root of the Dependent Variable: sqrt.c**

```
#include <stdio.h>
#include <math.h>
/*
* A very simple program to read in three columns X, Y, Z
 * and print out them back out again
 *
 */
```

```
int main (void)
{
 char line [256]; /* used to buffer a whole line of input */double in_x, in_y, in_e; /* input variables */
 double out_x, out_y, out_e; /* output variables */
 double prev_x, prev_y, prev_e; /* transitory variables */
 int counter = 0, rc; /* used for debugging bad data input */
 while (fgets (line, 256, stdin)) { /* read a whole line into buffer */counter++; /* increment line counter */
   rc = sscanf (line, "%lf %lf %lf", &in_x, &in_y, &in_e); /* attempt to parse variables */
   if (rc != 3) { /* if didn't find all three protest and exit */fprintf (stderr, "Less than three floats on line i:\n\i\return 1;
   }
   out_x = in_x; /* calculate */
   out y = sqrt(in y);
   out_e = in_e / (2 * out_y);printf ("%g\t%g\t%g\n", out_x, out_y, out_e); /* calculate and output result */
   prev_x = in_x; /* save the previous triplet */
   prev_y = in_y;prev_e = in_e;}
 fprintf (stderr, "Processed %i lines\n", counter); /* babble some statistics */
 return 0;
}
```
## **C Programme to Compute the Derivative of the Dependent Variable: deriv.c**

```
#include <stdio.h>
#include <math.h>
/*
 * A very simple program to read in three columns X, Y, Z
 * and print out them back out again
 *
 */
int main (void)
{
 char line [256]; /* used to buffer a whole line of input */
 double in_x, in_y, in_e; /* input variables */
 double out_x, out_y, out_e; /* output variables */
  double prev_x = 0, prev_y = 0, prev_e = 0; /* transitory variables */
  int counter = 0, rc; /* used for debugging bad data input */
```

```
while (fgets (line, 256, stdin)) { /* read a whole line into buffer */counter++; /* increment line counter */
  rc = sscanf (line, "%lf %lf %lf", &in_x, &in_y, &in_e); /* attempt to parse variables */
  if (rc != 3) \{ /* if didn't find all three protest and exit */
   fprintf (stderr, "Less than three floats on line %i:\n\"%s\"\n", counter, line);
   return 1;
  }
 out x = \text{in } x; /* calculate */
  out_y = in_y;out_e = in_e;if(counter > 1) {
   double a, b; / temp var *//* calculate the derivative */
   out_y = (in_y - prev_y) / (in_x - prev_x);a = in_e / (in_x - prev_x);b = prev_e / (prev_x - in_x);out_e = sqrt(a * a + b * b);
   printf ("\gamma)t\gamma)t\gamma)n", out_x, out_y, out_e); /* calculate and output result */
  }
 prev_x = in_x; /* save the previous triplet */
 prev_y = in_y;prev_e = in_e;}
fprintf (stderr, "Processed %i lines\n", counter); /* babble some statistics */
return 0;
```
#### **D Programme to Compute the Integral of the Dependent Variable: int.c**

}

```
#include <stdio.h>
#include <math.h>
/*
 * A very simple program to read in three columns X, Y, Z
 * and print out them back out again
 *
 */
int main (void)
{
 char line [256]; \frac{1}{2} used to buffer a whole line of input */
 double in_x, in_y, in_e; /* input variables */
 double out_x, out_y, out_e; /* output variables */
  double prev_x = 0, prev_y = 0, prev_e = 0; /* transitory variables */
 double integral = 0; \frac{1}{2} /* used to calculate the running int(0, sin(x)) */
  int counter = 0, rc; /* used for debugging bad data input */
```

```
while (fgets (line, 256, stdin)) { /* read a whole line into buffer */counter++; /* increment line counter */
  rc = sscanf (line, "%lf %lf %lf", &in_x, &in_y, &in_e); /* attempt to parse variables */
  if (rc != 3) { /* if didn't find all three protest and exit */fprintf (stderr, "Less than three floats on line %i:\n\"%s\"\n", counter, line);
   return 1;
  }
  out_x = in_x; /* calculate */
  out_y = in_y;out_e = in_e;if(counter > 1) {
   double a, b; \frac{1}{2} /* temp var */
    /* calculate the derivative */
   out_y = (in_x - prev_x) * (in_y + prev_y) / 2;integral += out_y;
   a = (in_x - prev_x) * in_e / 2;b = (-prev_x + in_x) * prev_e / 2;out_e = sqrt(a * a + b * b);
   printf ("%g\t%g\t%g\n", out_x, integral, out_e); /* calculate and output result */
  }
 prev_x = in_x; /* save the previous triplet */
 prev_y = in_y;prev_e = in_e;}
fprintf (stderr, "Processed %i lines\n", counter); /* babble some statistics */
return 0;
```
#### **E Programme to Compute the Mean of the Dependent Variable: mean.c**

```
#include <stdio.h>
```
}

```
/*
 * A very simple program to read in three columns X, Y, Z
 * and print out them back out again
 *
 */
int main (void)
{
 char line [256]; /* used to buffer a whole line of input */double in_x, in_y, in_e; /* input variables */
 double out_x, out_y, out_e; /* output variables */
  double prev_x, prev_y, prev_e; /* transitory variables */
  int counter = 0, rc; /* used for debugging bad data input */
```

```
while (fgets (line, 256, stdin)) { /* read a whole line into buffer */counter++; /* increment line counter */
  rc = sscanf (line, "%lf %lf %lf", &in_x, &in_y, &in_e); /* attempt to parse variables */
  if (rc != 3) { /* if didn't find all three protest and exit */fprintf (stderr, "Less than three floats on line i:\n \n \in \mathbb{S}"\n", counter, line);
   return 1;
  }
  out_x = in_x; /* calculate */
  out_y = in_y / in_x;out_e = in_e / in_x;printf ("%g\t%g\t%g\n", out_x, out_y, out_e); /* calculate and output result */
 prev_x = in_x; /* save the previous triplet */
 prev_y = in_y;prev_e = in_e;}
fprintf (stderr, "Processed %i lines\n", counter); /* babble some statistics */
return 0;
```
}